# COMPARARATIVE GENOMICS WITH GNOD and BioPerl

Jason Stajich Duke University

# Fungal Comparative Genomics

### Problems

- Many fungal genomes
- No central place for annotations, interlinking homolog information
- Want to visual gene structures and genome context
- Need system for good database system for scripting genome questions

# Getting the Data in

- GFF3 as the data transfer format
- Write GenBank -> GFF3 scripts
- Read in data from genome Centers (Broad, Sanger, WashU, JGI, SGD)
- Jason's Annotation Pipeline for Genome Annotatation

# WHAT I NEEDED

- Database for storing and querying genome annotations
	- Bio::DB::GFF (BioPerl & Gbrowse)
- Visualization Gbrowse
- Analyses
	- Ability to query for a gene's exon-intron structure and sequences
	- Are gene families clustered on chromosome?
	- Are functional classes of genes clustered on chromosome?

GBROWSE

- Visualization of annotation data
- Does not have to be for whole/finished genomes
	- Most projects are unfinished so many contigs (100s - 1000s)
	- BLAST interface with link to Gbrowse view allows user to start with query sequence and get to the genomic location

### GBROWSEWIEW

### **SERVICE** Landmark or Region:

CHROMOSOME13:646044..6469; Search

### Data Source

Cryptococcus neoformans var grubii serotype A, strain H99 (Duke 2004-10-30 assembly)

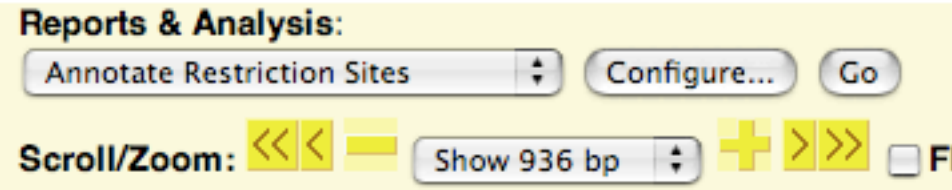

### **Overview**

田日

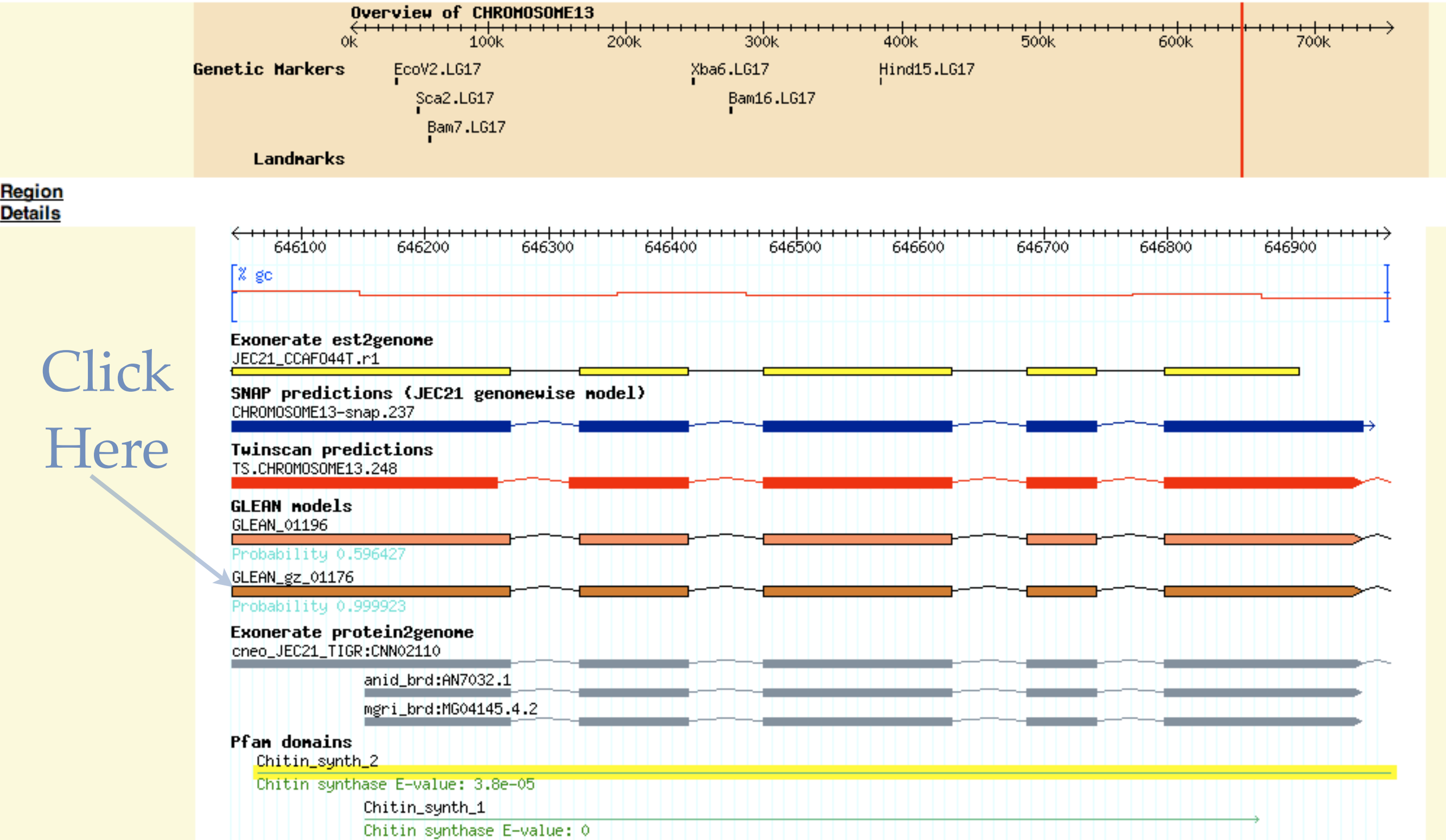

# GENE PAGE (1)

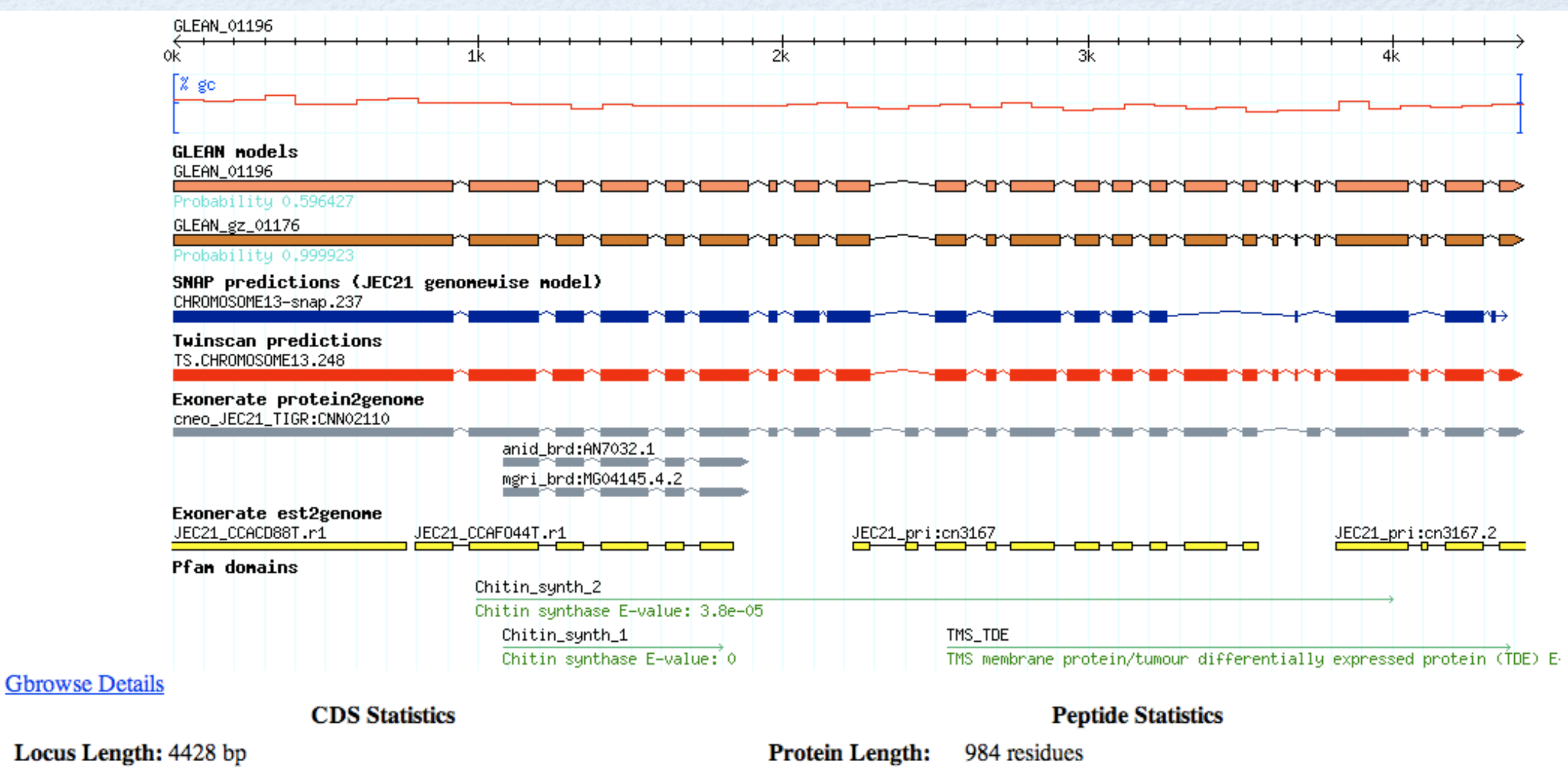

Molecular Weight: 108489.9

CDS Length: 2952 bp **Exon count:** 24 exons

## GENE PAGE (2)

### **Coding Sequence**

### >cneo H99: GLEAN 01196

ATGCCAAACATATCACGCAAACCTCCTCCGCGcttctactctccttctcactccccttcgccttcacttt ATGCTCCCATACAATCACCCCCGGCCCCCTCTTATGACTACCACGCCAACCCCAGGACGTTGAATCCATT CTCCGACGCACGTGAAGTCGGTGGATATGCTCAACTCCAAGGGGAAGATCAAATGACTGGCGCACCTTTA TACCAGCCTCCGTATGCTCCTCAACTACTCGTTGCTCAACCAActcctatttcttcccqcctcccqtttt tcGAAGCTGCGCTTGCCCGCGCGCGCGGTATCCAAACGCCCAGCTTACCAGAAGCCCCGACTCCAGCTTA TGcccaacctttaccttcctacctcccqcctcccGACCCCAATCACCCTGATCTATCTGTTGGTTTGACT CGTTCATGGATGACAGTTTCGTTTACAATGATGCTGCTCACCTCTATAACGTTGAGCCGGACGTCGAAAA AGCTTTGCTCGGAAGTGGACTGGGTTATGAATCGGAGAAGCGTGTCGAATCTTCGATGGGCTTCAATGAC AATGATGGCGACCTCTCAGTCCCTCAGTCGTTTGGTGGCCGACCTCCTTCATGGGAGCCGAGCGGCATAT AGCGCACAACGCTGCAGGGTACCGCAGGATCAAACAATCAGCGACCCTCGATGAGAATGGTTTCTTTGCT ATCGAGATGAACATCCCCACCCGACTGGCGCAATTTCTACCCATCAAGGGAGTTGAAGAGCAAAAGACTA CAAGGTATACTGCGATTACCACCGACCCAGATGATGTCCCAGCAGCTGGCTTCCGTCTTCGCCAGAACAT GACTTCTCCGCCCCGACAGACTGAACTTTTTATCGTGATCACTATGTACAATGAGAACGCCGAGCTCTTT TGTCGAACACTTTATGGTGTCATGAAGAATATAGCCCACCTATGTGGGCGTAAGAACTCAAGGGTCTGGG CCTCGATTGTTTAGCAGCTCTTGGAGTTTACCAAGAAGGCGCAATGACGAACACAGTAAAGGATCGACCG GTCACAGCGCATGTTTTCGAATACACGACCAGCTTTGCTCTTGACGGTGATTTACACTTCAAATATCCAG ACAAAGGCATTGTCCCCTGCCAGATTATCTTCTGCATGAAAGAGAAAAATGCCAAAAAGATCAACTCCCA TCGATGGTTTTTCAACGCCTTCGCGCCCTTGCTATCACCAAATGTCTGCATTCTTCTTGATGTGGGAACC CAGCCAGCTCCGAAATCCATCTATCATCTTTGGAAAGCATTTGATGTCAATTCTAATGTTGGTGGTGCCT GTGGAGAAATTGCGACCTTCAAGGGCAAAACTTGGAGGAGTTTATTGAACCCCCTTGTCGCGGCCCAAGC CTTTGAGTACAAGATGTCCAACATCCTCGACAAACCTTTGGAGAGTCTCTTCGGATACTGCACTGTGTTG CCTGGTGCCTTCTCGGCTTACAGGTGGATCGCTTTGCAAAACAATGGGGATGGGAGAACGGGACCTTTGG CGAGTTATTTTGCTGGTGAACAGCTCAATACTGGAAAGGCAGACACATTCACTGGTAATATGGCCAAACC CAAGGCCAACTGGGTGCTGAAATTCGTTAAGGCTGCTGTTGGAGAAACAGATTGCCCTGATACCATCCCA GAGTTTATTGCTCAAAGAAGAAGATGGCTTAACGGTTCCTTCTTTGCAGCTGTCTATGCGTTGATGCACA CGAACCAAATTTGGCGATCCGACCATTCGTTCGCGAGAAAGTCAGCCCTGATGTTGGAATCAGTGTACAA CTTTCTGAACCTGATATTCTCGTGGTTCGCTTTGGCAAACTTTTACATTTTCTTTGTCATCCTTACGAGC GCTTTGGAGGGCAGCGCTTTCAATGTCCCTCATATCGATGTGCTCAATACTATTGCACGATATGGTTACC ttggtgctttggttggttgtttCATCTTCGCAATGGGAAACAGGCCACAAGGTTCGCCTTGGAAGTATAA AGCAGCAATCTACTTTTTCGCCCTTTTGACTACCTATATGCTGGTCGCAGCAGTGCTTTGTACGGTACAG GCAATCAAAAATATAAACAGCCCAATTTTTGCCAAGATGGTAGTATCACTCATATCAACCTATGGTATTT ATGTGATTTCCAGTTTCTTGGCCCTTGACCCTTGGCACATCTTTACTTGCTTTATTCAATATGTTCTCTT CTCACCTACTTATATCAATGTTCttaatgttTATGCCTATTCCAACCTTCACGACTTGTCATGGGGTACA AAAGGCTCTGATGCAACCCAGGCGTCGGATTTGGGTGCTGTTTCCGGAGTGGGAAAGCACGTCGAAGTGG AACTTGTAACTGCCCAGCAAGACATTGATATTGCCTATCAGGATGCTTTGGACAATATTAGATTAAGAGG ATCAAAAGTTGACTCTGCTGAATCTGAGCCCAAAAAGGAGCAATCTGAACAAGCCCAGAAGGATACTTAT GCCAACTTTCGTACCAATTTACTTTTGGTCTGGTCGCTGTCAAACGCCCTTCTCGCAAGTGTTATCCTTA CAGGCAACAATTCTGGAGCGTTTGACGAGGGTTCCGGCAGTTCAAAAGCCACAATATACATGCTTGTGAT

### **Translation**

### >cneo H99: GLEAN 01196

MPNISRKPPPRFYSPSHSPSPSLYAPIOSPPAPSYDYHANPRTLNPFSDAREVGGYAOLOGEDOMTGAPL YOPPYAPOLLVAOPTPVSSRLPFFEAALARARGIOTPSLPEAPTPAYAOPLPSYLPPPDPNHPDLSVGLT OANTVRYAINPRSOLKEGSRSPSPFMDDSFVYNDAAHLYNVEPDVEKALLGSGLGYESEKRVESSMGFND NDGDLSVPOSFGGRPPSWEPSGILDEKGEMSTTKHFGPAPAGRVGRRAHNAAGYRRIKOSATLDENGFFA IEMNIPTRLAOFLPIKGVEEOKTTRYTAITTDPDDVPAAGFRLRONMTSPPROTELFIVITMYNENAELF CRTLYGVMKNIAHLCGRKNSRVWGKDGWOKVVVCIVADGRKAVNPRVLDCLAALGVYOEGAMTNTVKDRP VTAHVFEYTTSFALDGDLHFKYPDKGIVPCQIIFCMKEKNAKKINSHRWFFNAFAPLLSPNVCILLDVGT OPAPKSIYHLWKAFDVNSNVGGACGEIATFKGKTWRSLLNPLVAAOAFEYKMSNILDKPLESLFGYCTVL PGAFSAYRWIALONNGDGRTGPLASYFAGEOLNTGKADTFTGNMAKPKANWVLKFVKAAVGETDCPDTIP EFIAORRRWLNGSFFAAVYALMHTNOIWRSDHSFARKSALMLESVYNFLNLIFSWFALANFYIFFVILTS ALEGSAFNVPHIDVLNTIARYGYLGALVGCFIFAMGNRPQGSPWKYKAAIYFFALLTTYMLVAAVLCTVQ AIKNINSPIFAKMVVSLISTYGIYVISSFLALDPWHIFTCFIOYVLFSPTYINVLNVYAYSNLHDLSWGT KGSDATQASDLGAVSGVGKHVEVELVTAQQDIDIAYQDALDNIRLRGSKVDSAESEPKKEQSEQAQKDTY ANFRTNLLLVWSLSNALLASVILTGNNSGAFDEGSGSSKATIYMLVILIFVAGMSIFRFICSTLYLVISL FTG\*

### GENE PAGE (3)

### **Intron sequences**

>cneo H99:GLEAN 01196 intron1 CHROMOSOME13:645986..646042 GTAGGGCAGCGACTTTTGCAAGCTTGAGACCCCGTCTATTCGCTGACTCACACATAG >cneo H99:GLEAN 01196 intron2 CHROMOSOME13:646269..646324 GTGGGTGATCTTATATCTCCGCATATGTGTTTCAATATTGATGTCAAGGTATTCAG >cneo H99:GLEAN 01196 intron3 CHROMOSOME13:646413..646472 GTCAGGTTATCTTCAACAGTACAAAGCGCATTGCTGACATTTCGATACTTTGACAAATAG >cneo H99:GLEAN 01196 intron4 CHROMOSOME13:646625..646685 GTGAGCTTGGGGCTCCATCATGTATGCGTCATGTATTCGTAGCTGATTACTTCTTCTTTAG >cneo H99:GLEAN 01196 intron5 CHROMOSOME13:646743..646797 >cneo H99:GLEAN 01196 intron6 CHROMOSOME13:646958..647023 GTAAGTCAGCAACCGCCGCACTAATATTCTACATGGTCAGCTAAACGCTGGTTTGTTGCCTACTAG >cneo H99:GLEAN 01196 intron7 CHROMOSOME13:647052..647107 GTGAGTACAACATGCAAATTTATTTGTGTCGAATCTGACGCTGATAATGACCATAG >cneo H99: GLEAN 01196 intron8 CHROMOSOME13: 647187..647247 GTGAGTTGCAACAGCTGAGCATCTTTAGTTTCCAGGACTCACAGCAGACGGTGATATGCAG >cneo H99:GLEAN 01196 intron9 CHROMOSOME13:647355..647569 CGGCGCTTGATGTTTCTTTTGATTATCTTCTAATCAGCTGCTATAGTACCTGGCAGAAGATAGAATCCT GTGTTTCGAAATCGTGTAGGCACCACTTCACGGTAATAATACATGTCATTGTTGCTGATCCAACACGGCG **TATAG** >cneo H99:GLEAN 01196 intron10 CHROMOSOME13:647672..647737 GTGAGTAATTCTTTTTATCggggaaaaaagaaaaagggggggTATCTGACATTCTTCGTCTTCTAG >cneo H99:GLEAN 01196 intron11 CHROMOSOME13:647766..647815 GTGAGCGCCGCACGGATTTGGCATTGAGTTTCACGCTTACATATCTTCAG >cneo\_H99:GLEAN\_01196\_intron12 CHROMOSOME13:647960..648030 

>cneo H99: GLEAN 01196 intron13 CHROMOSOME13: 648106..648151 GTACGCTGTTTTCATCCGTATAAGACATTAGCTCATTCGATGTTAG >cneo H99: GLEAN 01196 intron14 CHROMOSOME13:648214..648274 >cneo H99:GLEAN 01196 intron15 CHROMOSOME13:648329..648389 GTGAGTCGTCACAAGTGGTGCTCAGGGGTCAAGGATAATCACTAAACGTTTTTTAACACAG

GENE PAGE (4)

**Homologs from FASTA** 

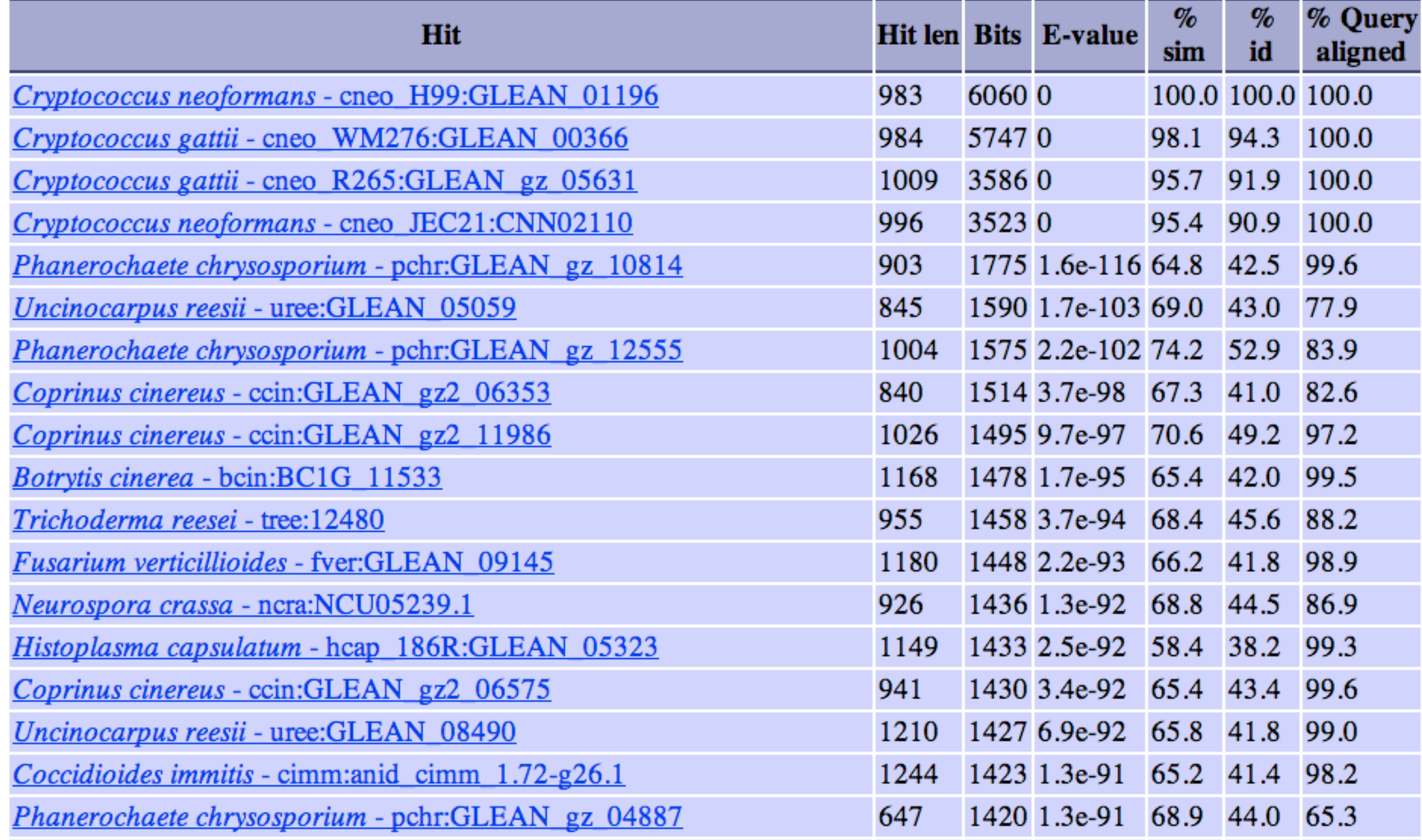

# SIMILARITY DATABASE

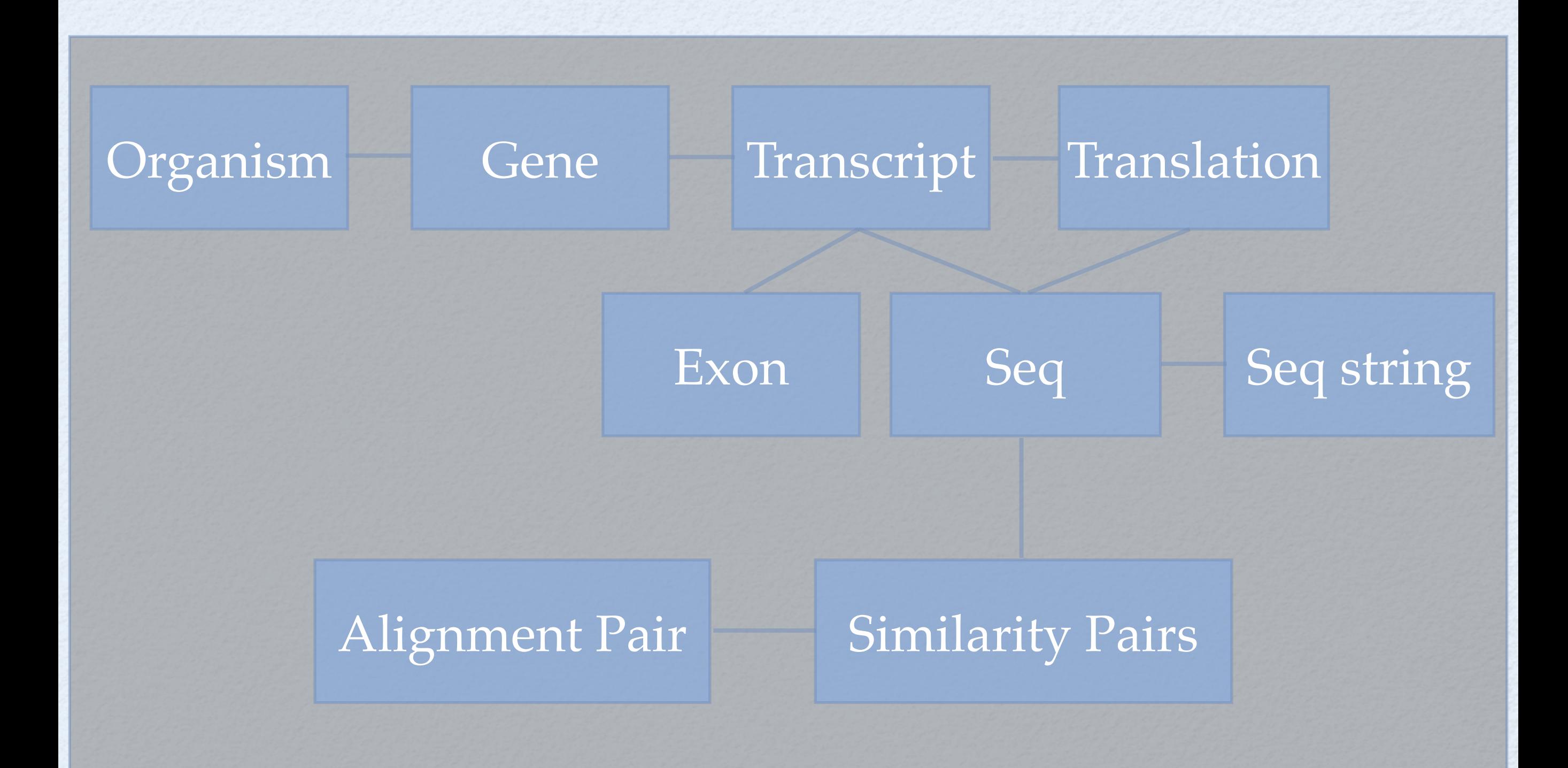

### Other tools

### BLAST interface

• Search your sequence and get marked up results with links to Gbrowse

• Retrieve Spliced CoDing sequences, translations, introns from Gbrowse

# BLAST Tool

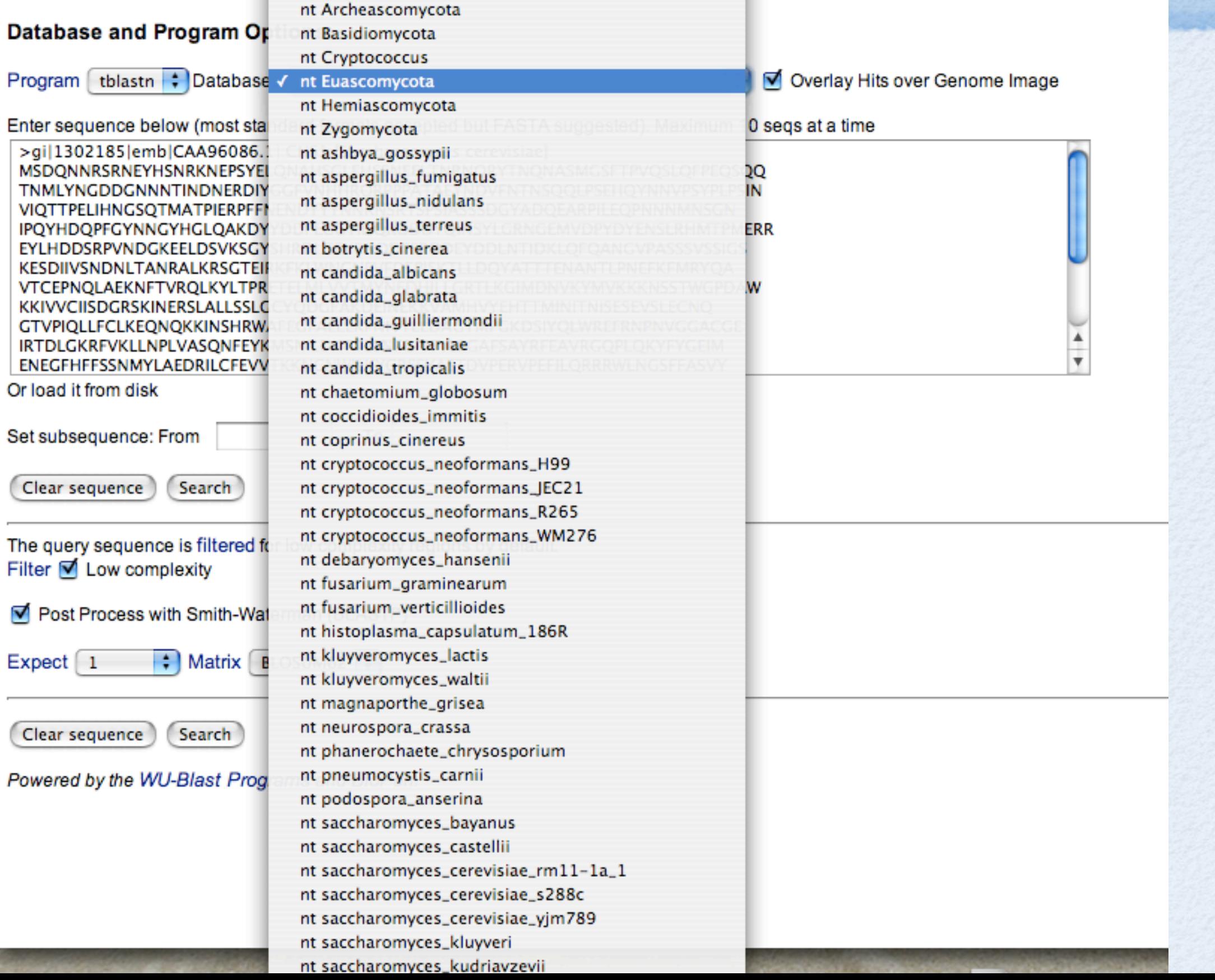

## RE-FORMATTED BLAST

### TBLASTN Query of GI|1302185|EMB|CAA96086.1| against nt Euascomycota

TBLASTN 2.0MP-WashU [10-May-2005] [linux24-i686-ILP32F64 2005-05-10T21:16:37]

Copyright (C) 1996-2000 Washington University, Saint Louis, Missouri USA. All Rights Reserved.

Reference: Gish, W. (1996-2000) http://blast.wustl.edu

Query= GI|1302185|EMB|CAA96086.1| CHS1 [SACCHAROMYCES CEREVISIAE]

 $(1,131$  letters)

Database: uncinocarpus\_reesii.2.nt; chaetomium\_globosum.20041105.nt; coccidioides\_immitis.20040311.nt; fusarium\_gra magnaporthe grisea.20031031.nt; neurospora crassa.20020212.nt; podospora anserina.20040122.nt; aspergillus fumiga stagonospora nodorum.20050205.nt; aspergillus terreus.1.nt; fusarium\_verticillioides.2.nt; sclerotinia\_sclerotiorum.1.nt

12,142 sequences; 504,395,971 total letters

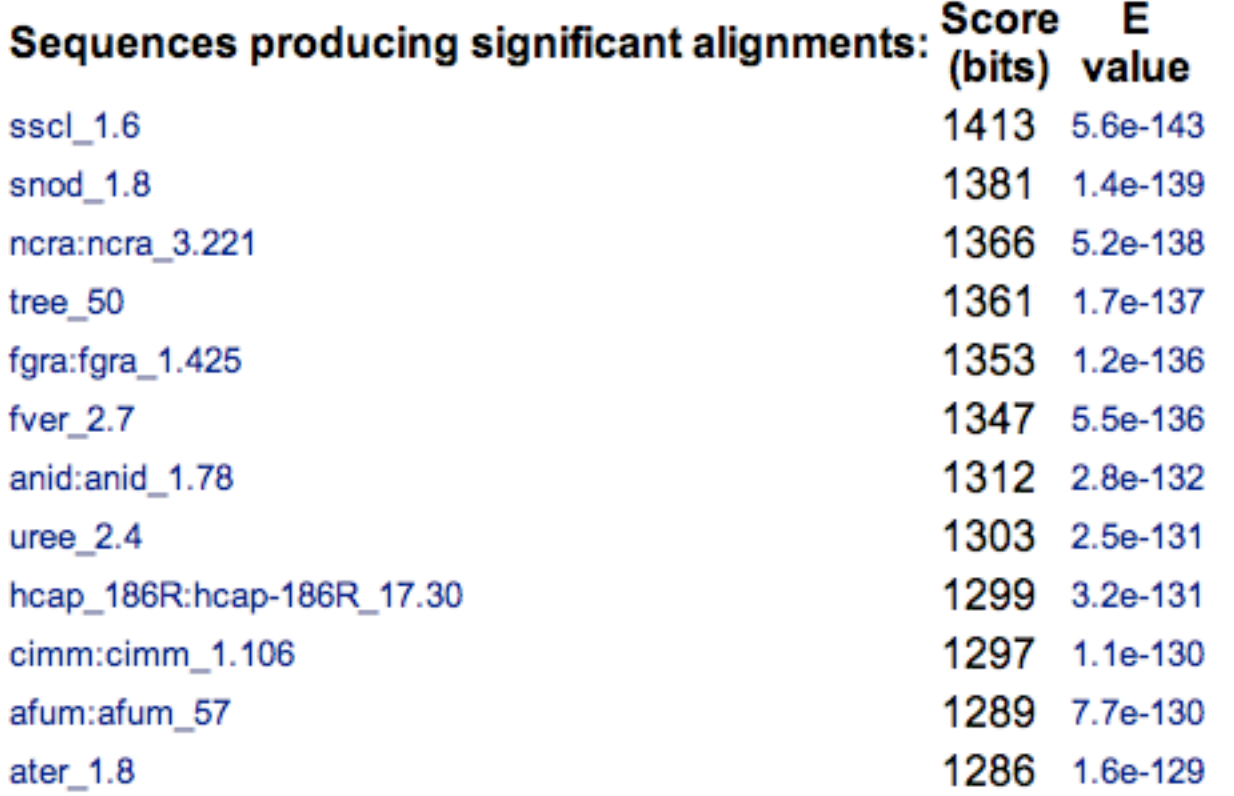

## With Links

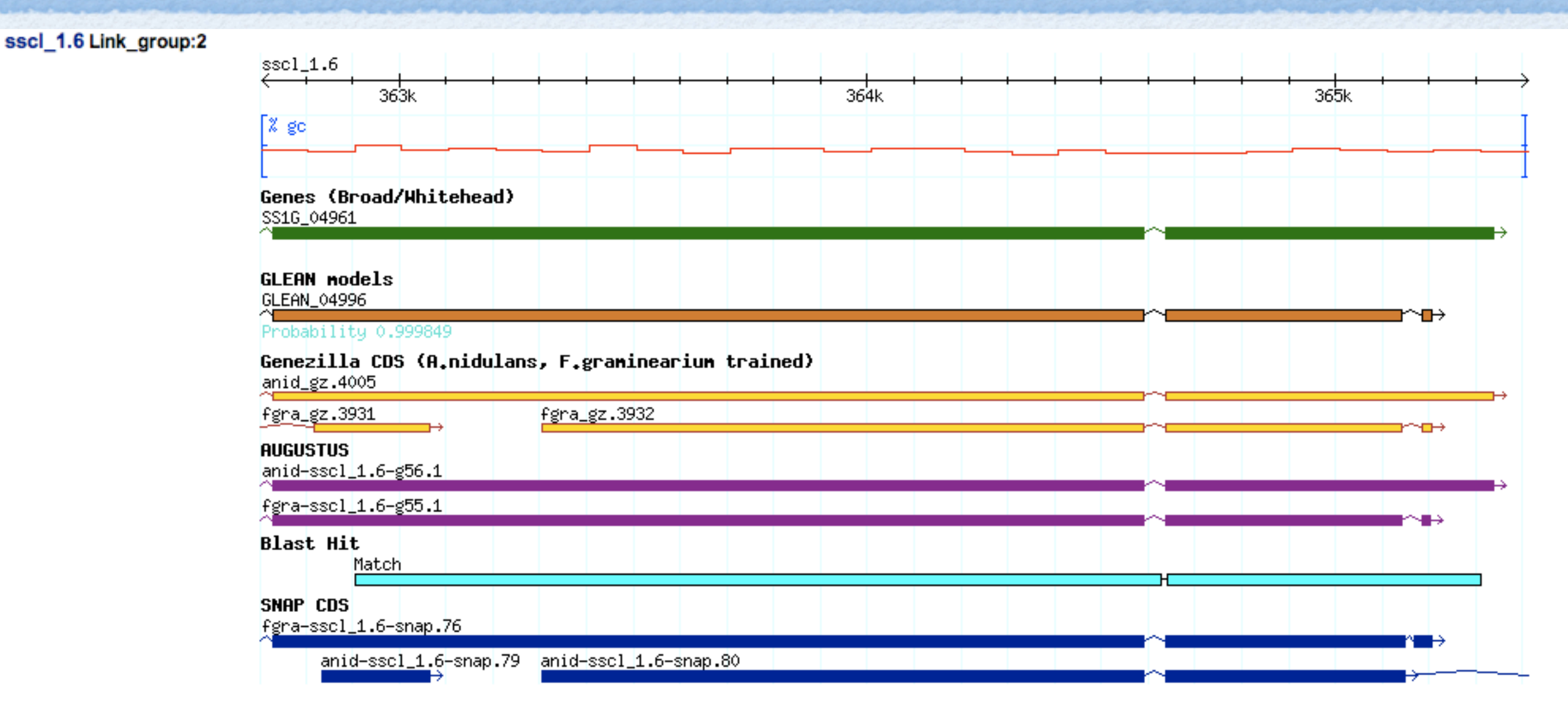

Length =  $2,040,374$ 

Score = 502.5 bits (1413), Expect = 5.6e-143, P = 5.6e-143 Identities = 290/586 (49%), Positives = 386/586 (65%), Gaps = 23/586 (3%), Frame = +3 Links =  $(1)$ 

Query: 314 KDDFSRDDEYDDLNTIDKLQFQANGVPASSSVSSIGSKESDIIVSNDNLTANRALKRSGT 373  $+D + +P+ DD$ I LO  $P + S$ K D  $+ + T$ AL+R T Sbjct: 362907 QDPYGYNDD-DDHQPI--LQSHEPYGPDPHTASGAEYKGYDGAGHSPSSTPIPALRRYKT 363077

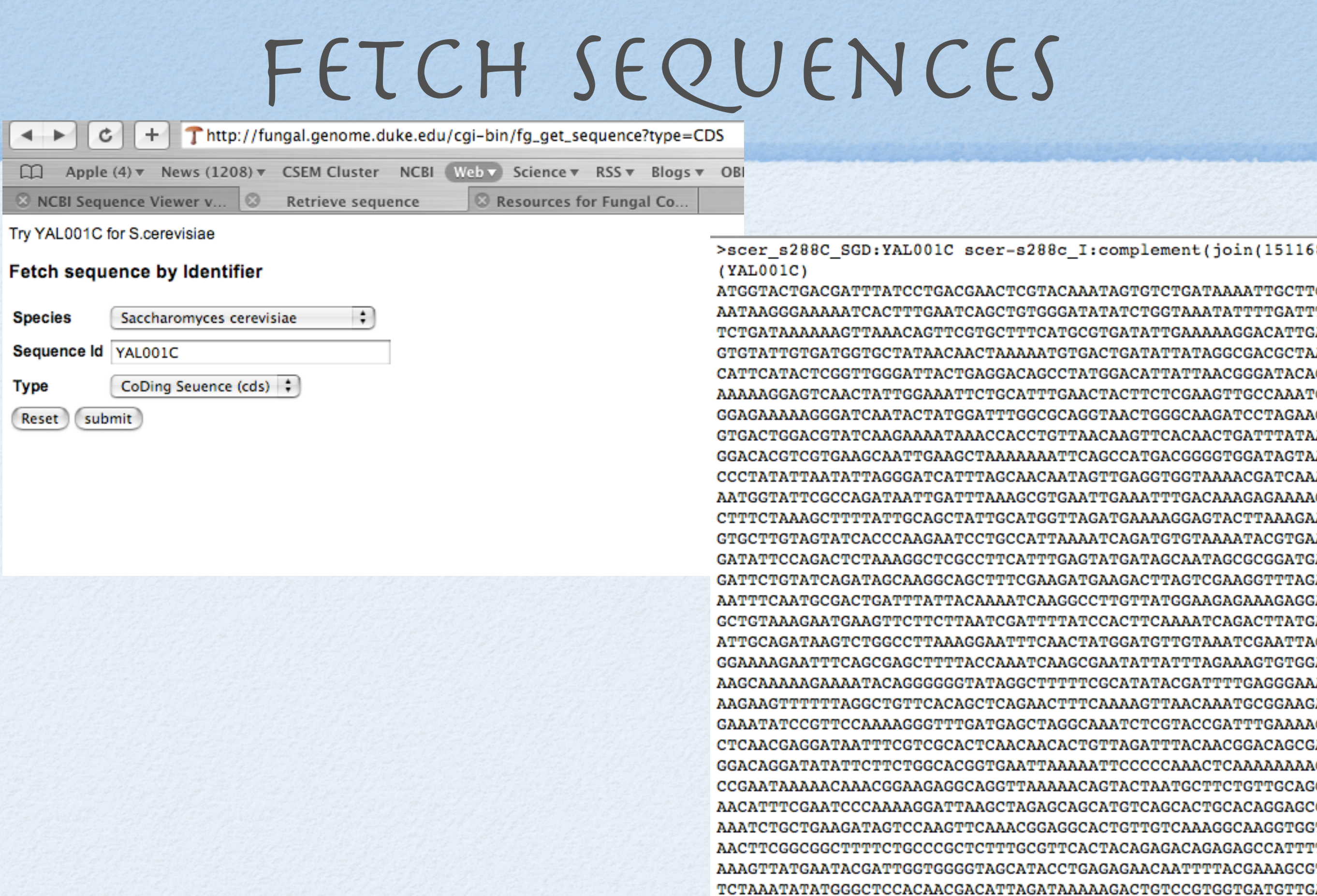

TTGATGGTAGAAAGCGAAAAATTAGGAGCCAGAACAGAGCCTGTATCAGGAAGAAAAA AGTAAAAAAGCAACCTTTACTGATGTTATACATGATACGGAAATATACTTCTTTGACC ACCCAAAAAAAAFACCPPPCACACAGCAAAGAAAPCACPPCAAAGAAPPCCPAACPPPC

## WHAT'S MISSING

- Homolog/Ortholog/Paralog capturing
	- Pairwise focused summary stastistics
	- Multiway ortholog summaries
	- Ensembl Compara --> GMOD Compara?
	- Linking to gene trees

## Tools Used

Perl & BioPerl (www.bioperl.org) Gbrowse (www.gmod.org/ggb) Mysql database